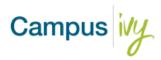

## **Import Template Field Definitions**

| Field Header    | Is<br>Required | Definition                                                                                                    |
|-----------------|----------------|----------------------------------------------------------------------------------------------------|
| SSN             | Y              | Student's 9-digit social security number                                                                        |
| Student ID      | Y              | Unique Student Identification number, use same number from your school's Student Information System             |
| First Name      | Y              | Student's first name                                                                                            |
| Last Name       | Y              | Student's last name                                                                                             |
| Date of Birth   | Y              | Student's Date of Birth                                                                                         |
| Gender          | Y              | Only F or M values must be used to identify Female or Male gender                                               |
| Is Citizen      | Y              | Only Y or N values must be used to signify if the student is a US citizen, leave as N if you don't know         |
| Program Code    | Y              | Unique program code, can be numbers or letters (Same as your Student Information System)                        |
| Program Version | Y              | Unique program version, can be numbers or letters (Same as your Student Information System)                     |
| Address         | Y              | Students' street address                                                                                        |
| City            | Y              | Student's city                                                                                                  |
| State           | Y              | Student's State, use value 'IT' for international students                                                      |
| Zip Code        | Y              | Student's Zip Code                                                                                              |
| Email           | Y              | Student's Email address                                                                                         |
| Phone No        | Y              | Student's Cell Phone Number                                                                                     |
| SMS - Opt Out   | Y              | Only N or Y values. N - Student wishes to get text from the system, Y - Student opted out of cell communication |
| Start Date      | Y              | Student start date in the program                                                                               |
| Grad Date       | Y              | Student expected grad date                                                                                      |

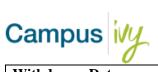

| Withdrawn Date             | N. | Described and rift the attridant to any allow out atatus is                                                                                                    |
|----------------------------|----|----------------------------------------------------------------------------------------------------|
| wundrawn Date              | N  | Required only if the student's enrollment status is withdrawn. Attendance taking schools should report the LDA as the withdrawal date                                                                                                    |
| LDA                        | Y  | Last Date of Attendance - Must have a value if student's enrollment status is anything other than Future start or cancel.  Attendance Taking – The actual last recorded date of attendance  Non-Attendance Taking – Can use the term census date, term start or end date, or an activity date recorded on the student's record. |
| Transfer Units             | Y  | Enter numeric value of number of units transferred into this program from another program or school                                                                                                    |
| <b>Academic Year Units</b> | Y  | Enter total units in student's current academic year                                                                                                    |
| Units Earned               | Y  | Enter number of total units earned/successfully completed in this program including transfer units                                                                                                    |
| Units Scheduled            | Y  | Enter number of units scheduled in the current payment period or Term.                                                                                                    |
| Units Attempted            | Y  | Enter total units attempted by student for this program including transfer units                                                                                                    |
| Proof Of Graduation        | Y  | <ul> <li>Enter high school credential, acceptable values are:</li> <li>High School Diploma</li> <li>GED</li> <li>ATB</li> <li>Other</li> <li>Home School</li> <li>College</li> </ul>                                                                                                    |
| ISIR Validation Type       | Y  | Enter default value ER for all students                                                                                                    |
| ISIR Award Year            | Y  | Enter current award year correct format – 1819, 1920, etc.                                                                                                    |
| SAP                        | Y  | Enter student's Satisfactory Academic Progress (SAP) status. Acceptable Values are:  • Met – Student meeting SAP  • Unmet – Student not meeting SAP  • New – Treated the same as Met should be used for new students with no SAP calculation only.                                                                              |
| <b>Location Name</b>       | Y  | Enter unique code for Campus location. This value must be the same as the one(s) used for configuration                                                                                                    |

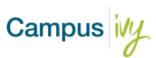

| E                                    | ., | Futen studentle soment some University of the             |
|--------------------------------------|----|-----------------------------------------------------------|
| Enrollment Status                    | Υ  | Enter student's current enrollment status                 |
|                                      |    |                                                           |
| SIS Enroll ID                        |    | Optional field for student's unique enrollment ID         |
|                                      | N  | number if it exists in your Student Information System    |
|                                      |    |                                                           |
| WD Date Determined                   |    | Enter the date the school determined the student          |
|                                      | N  | withdrew from school                                      |
| Tuition                              |    | Enter the Tuition Amount charged to the Student's         |
|                                      | N  | Account for the period in which they withdrew before      |
|                                      |    | any adjustments are applied                               |
| <b>Books and Supplies</b>            |    | Enter the dollar amount of books and supplies charged     |
|                                      | N  | on the Student's Account that is applicable to the period |
|                                      |    | in which they withdrew                                    |
| Reg Fees                             |    | Enter the amount of any applicable fees charged on the    |
|                                      | N  | Student's Account for the period in which they withdrew   |
| Misc Fees                            |    | Enter the amount of any applicable fees charged on the    |
|                                      | N  | Student's Account for the period in which they withdrew   |
| Withdrawl Type                       |    | Enter student's withdrawal type. Acceptable Values are:   |
| V 1                                  | N  | Official                                                  |
|                                      |    | Unofficial                                                |
| Misc1                                | N  | Enter data value that can be used in the miscellaneous    |
| 112202                               |    | fields in the Core system. Values can be alphanumeric     |
| Misc2                                | N  | Enter data value that can be used in the miscellaneous    |
| 112302                               | ., | fields in the Core system. Values can be alphanumeric     |
| Misc3                                | N  | Enter data value that can be used in the miscellaneous    |
| 112200                               | 14 | fields in the Core system. Values can be alphanumeric     |
| Misc4                                | N  | Enter data value that can be used in the miscellaneous    |
| TIANCT                               | 14 | fields in the Core system. Values can be alphanumeric     |
| Source                               | N  | Software/Vendor name for lead source                      |
| LeadId                               | N  | Student Lead ID from Lead source                          |
| GPA                                  |    |                                                           |
| GFA                                  | N  | Students GPA in numerical format, allows up to 2          |
| E II 404 4 Eee 4 E 1                 |    | decimal places                                            |
| <b>EnrollmentStatusEffectiveDate</b> | N  | Official effective date of student's enrollment status.   |
|                                      |    | Can be used in the NSLDS Enrollment update process for    |
|                                      |    | all statuses except Withdrawal and graduate.              |